## Ingenieur Tool I

#### Vorlesung am D-MAVT der ETH Zürich

#### Hermann Lehner

SS 2018

## **1. Introduction**

Computer Science: Definition and History, Algorithms, Turing Machine, Higher Level Programming Languages, Tools, The first C++Program and its Syntactic and Semantic Ingredients

## **What is Computer Science?**

### **Informatics**  $\neq$  Science of Computers

■ The science of **systematic processing of informations**,...

#### $\blacksquare$  ... particularly the automatic processing using digital computers.

(Wikipedia, according to "Duden Informatik")

*Computer science is not about machines, in the same way that astronomy is not about telescopes.*

Mike Fellows, US Computer Scientist (1991)

2

### **Computer Science** ⊆ **Informatics**

- Computer science is also concerned with the development of fast computers and networks. . .
- $\blacksquare$  ... but not as an end in itself but for the **systematic processing of informations**.

### **Computer Science**  $\neq$  **Computer Literacy**

Computer literacy: *user knowledge*

- **Handling a computer**
- Working with computer programs for text processing, email, presentations . . .

Computer Science *Fundamental knowledge*

- $\blacksquare$  How does a computer work?
- $\blacksquare$  How do you write a computer program?

# **This course**

- Systematic problem solving with algorithms and the programming language  $C_{++}$ .
- **Hence:** *not only*

*but also* programming course.

### **Algorithm: Fundamental Notion of Computer Science**

#### Algorithm:

- $\blacksquare$  Instructions to solve a problem step by step
- Execution does not require any intelligence, but precision (even computers can do it)
- according to *Muhammed al-Chwarizmi*, author of an arabic computation textbook (about 825)

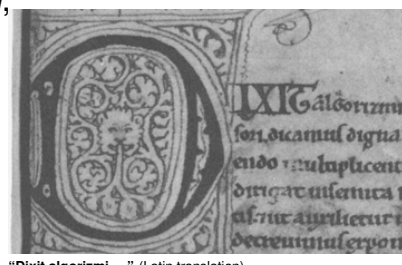

8

6

**"Dixit algorizmi. . . "** (Latin translation)

## **Oldest Nontrivial Algorithm**

Euclidean algorithm (from the *elements* from Euklid, 3. century B.C.)

**Input:** integers  $a > 0, b > 0$  $\blacksquare$  Output: gcd of a und b While  $b \neq 0$ If  $a > b$  then  $a \leftarrow a - b$ else:  $b \leftarrow b - a$ Result: a.

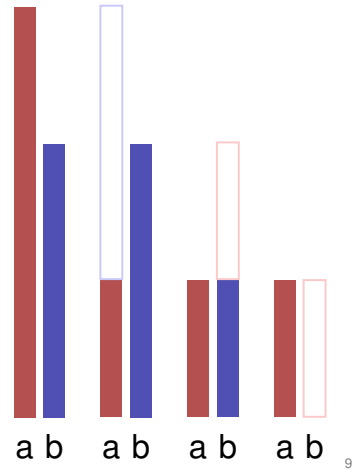

11

## **Live Demo: Turing Machine**

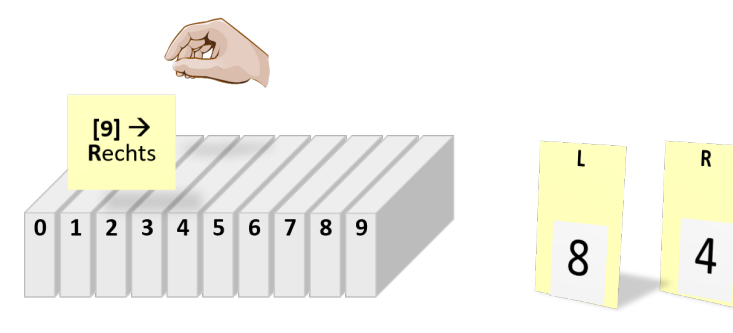

Speicher

Register

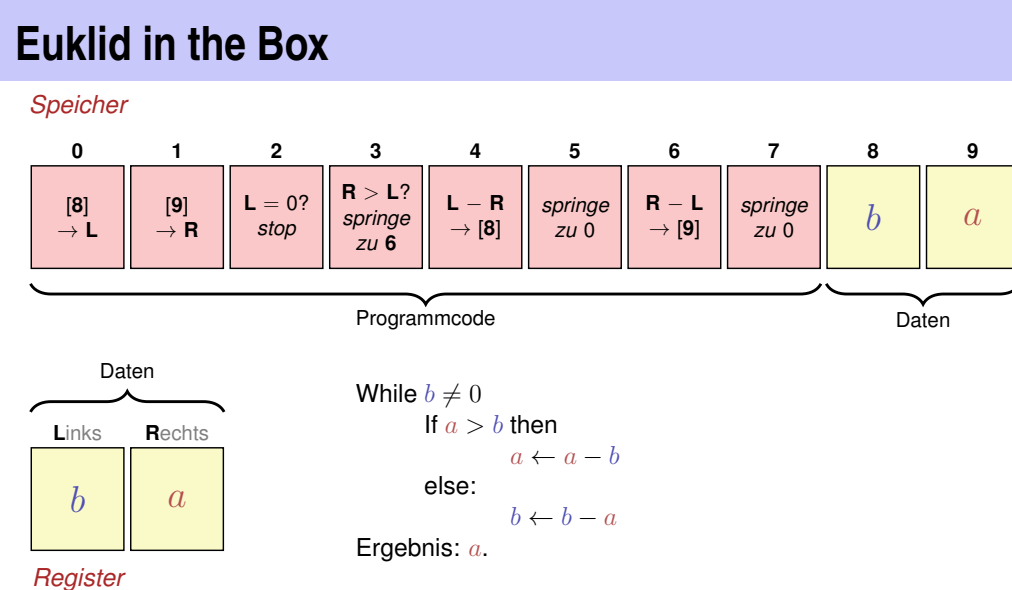

## **Computers – Concept**

A bright idea: universal Turing machine (Alan Turing, 1936)

#### **Folge von Symbolen auf Ein- und Ausgabeband**

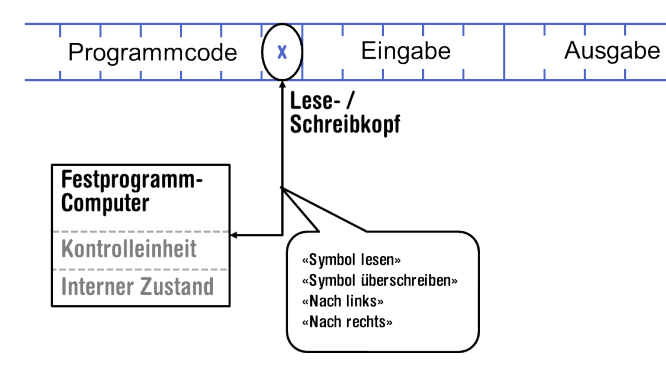

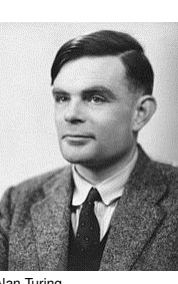

Alan Turing

### **Computer – Implementation**

- $\blacksquare$  Z1 Konrad Zuse (1938)
- **ENIAC** John Von Neumann (1945)

#### **Von Neumann Architektur**

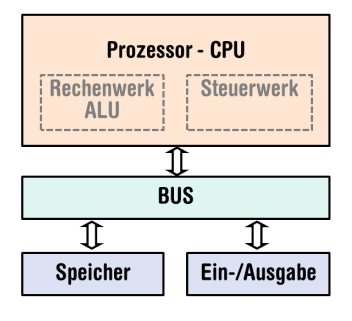

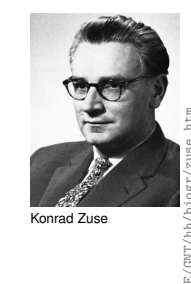

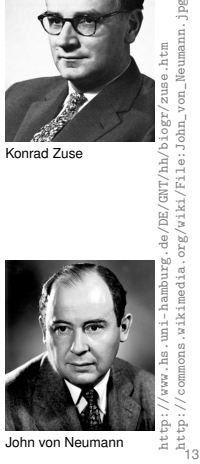

## **Computer**

Ingredients of a *Von Neumann Architecture*

- **Memory (RAM) for programs** *and* **data**
- $\blacksquare$  Processor (CPU) to process programs and data
- $\blacksquare$  I/O components to communicate with the world

## **Memory for data** *and* **program**

Sequence of bits from  $\{0, 1\}$ .

 $-$ 

- Program state: value of all bits.
- Aggregation of bits to memory cells (often: 8 Bits = 1 Byte)
- Every memory cell has an address.
- Random access: access time to the memory cell is (nearly) independent of its address.

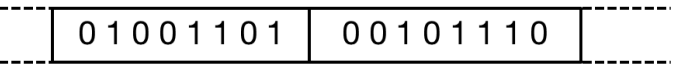

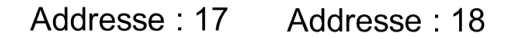

### **Processor**

#### The processor (CPU)

- $\blacksquare$  executes instructions in machine language
- has an own "fast" memory (registers)
- can read from and write to main memory
- $\blacksquare$  features a set of simplest operations = instructions (e.g. adding to register values)

14

## **Computing speed**

In the time, onaverage, that the sound takes to travel from from my mouth to you ...

 $30 \text{ m} \triangleq$  more than  $100.000.000$  instructions

a contemporary desktop PC can process more than 100 millions instructions <sup>1</sup>

<sup>1</sup>Uniprocessor computer at 1 GHz.

**Why programming?**

- Do I study computer science or what ...
- $\blacksquare$  There are programs for everything ...
- $\blacksquare$  I am not interested in programming ...
- **because computer science is a mandatory subject here,** unfortunately...
- . . .

## **Programming**

- With a *programming language* we issue commands to a computer such that it does exactly what we want.
- $\blacksquare$  The sequence of instructions is the *(computer) program*

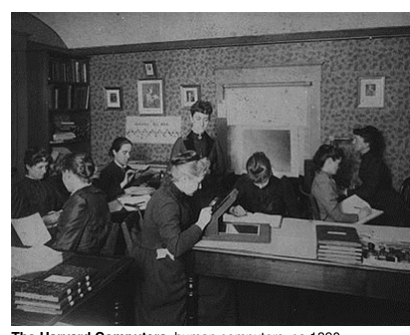

 $20$ 

**The Harvard Computers**, human computers, ca.189

*Mathematics used to be the lingua franca of the natural sciences on all universities. Today this is computer science.*

*Lino Guzzella, president of ETH Zurich, NZZ Online, 1.9.2017*

### **This is why programming!**

### Any understanding of modern technology requires knowledge about the fundamental operating principles of a computer.

- **Programming (with the computer as a tool) is evolving a cultural** technique like reading and writing (using the tools paper and pencil)
- **Programming is** *the* interface between engineering and computer science – the interdisciplinary area is growing constantly.
- **Programming is fun!**

### **Programming Languages**

- $\blacksquare$  The language that the computer can understand (machine language) is very primitive.
- Simple operations have to be subdivided into many single steps

22

 $24$ 

The machine language varies between computers.

### **Higher Programming Languages**

can be represented as program text that

- **n** can be *understood* by humans
- **is** *independent* of the computer model
	- $\rightarrow$  Abstraction!

### **Programming langauges – classification**

#### Differentiation into

- Compiled vs. interpreted languages
	- $C++$ , C#, Pascal, Modula, Oberon, Java vs. Python, Tcl, Matlab
- **Higher programming languages vs. Assembler**
- *Multi-purpose* programming languages vs. single purpose programming languages
- **Procedural, object oriented, functional and logical languages.**

28

## **Why** C++**?**

Other popular programming languages: Java, C#, Objective-C, Modula, Oberon, Python ...

General consensus:

- $\blacksquare$  , The" programming language for systems programming: C
- C has a fundamental weakness: missing (type) safety

## **Why** C++**?**

*Over the years, C++'s greatest strength and its greatest weakness has been its C-Compatibility – B. Stroustrup*

## **Why** C++**?**

- $C++$ equips C with the power of the abstraction of a higher programming language
- In this course:  $C++$  introduced as high level language, not as better C
- Approach: traditionally procedural  $\rightarrow$  object-oriented.

## **Deutsch vs.** C++

#### Deutsch

*Es ist nicht genug zu wissen, man muss auch anwenden. (Johann Wolfgang von Goethe)*

#### $C_{++}$

**// computation int b** = **a**  $*$  **a**;  $//$  **b** =  $a^22$ **b** = **b**  $*$  **b;** // **b** =  $a^4$ 

### **Syntax and Semantics**

- Like our language, programs have to be formed according to certain rules.
	- Syntax: Connection rules for elementary symbols (characters)
	- Semantics: interpretation rules for connected symbols.
- Corresponding rules for a computer program are simpler but also more strict because computers are relatively stupid.

#### C++**: Kinds of errors illustrated with German sentences**

- Das Auto fuhr zu schnell.
- DasAuto fuh r zu sxhnell.
- Rot das Auto ist.
- Man empfiehlt dem Dozenten nicht zu widersprechen
- Sie ist nicht gross und rothaarig.
- Die Auto ist rot.
- Das Fahrrad galoppiert schnell.
- **Manche Tiere riechen gut.**

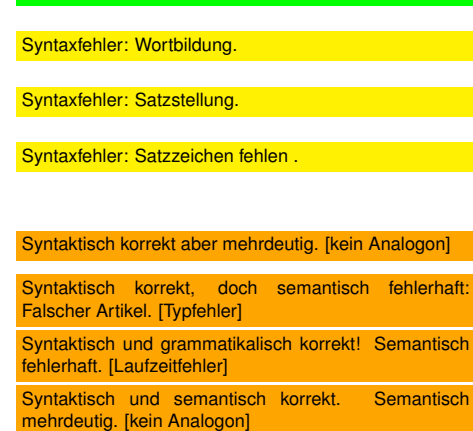

30

32

Syntaktisch und semantisch korrekt.

**Syntax and Semantics of** C++ *Syntax* What *is* a  $C_{++}$  program? ■ Is it *grammatically* correct? *Semantics* ■ What does a program *mean*? ■ What kind of algorithm does a program implement? **Syntax and semantics of** C++ The ISO/IEC Standard 14822 (1998, 2011,...) is the "law" of  $C++$  $\blacksquare$  defines the grammar and meaning of  $C++$ programs contains new concepts for *advanced* programming . . .  $\blacksquare$  ... which is why we will not go into details of such concepts

### **Programming Tools**

- **Editor:** Program to modify, edit and store C++program texts
- **Compiler:** program to translate a program text into machine language
- **Computer:** machine to execute machine language programs
- **Cperating System:** program to organize all procedures such as file handling, editor-, compiler- and program execution.

### **Language constructs with an example**

- Comments/layout
- **Include directive**
- $\blacksquare$  the main function
- Values effects
- **Types and functionality**
- literals
- variables
- **constants**
- $\blacksquare$  identifiers, names
- objects
- **expressions**
- $\blacksquare$  L- and R- values
- operators
- statements

34

36

#### **The first** C++ **program Most important ingredients. . . // Program: power8.cpp // Raise a number to the eighth power. #include <iostream> int main(){ // input std::cout << "Compute a^8 for a =? "; int a;** std::cin >> a; <
Statements: Do something (read in a)! **// computation int b** = **a** \* **a;** // **b** =  $a^22$  <br>Expressions: Compute a value  $(a^2)!$ **b** = **b**  $*$  **b;** // **b** =  $a^4$ **// output b** ∗ **b, i.e., a^8 std::cout**  $<< a << 2$  **<b>"**  $<< b * b << 2$  **"**)n"; **return 0; }** 35 **Behavior of a Program** At compile time: **program accepted by the compiler (syntactically correct)** ■ Compiler error During runtime: **Correct result** ncorrect result program crashes **program does not terminate (endless loop)**

### **"Accessories:" Comments**

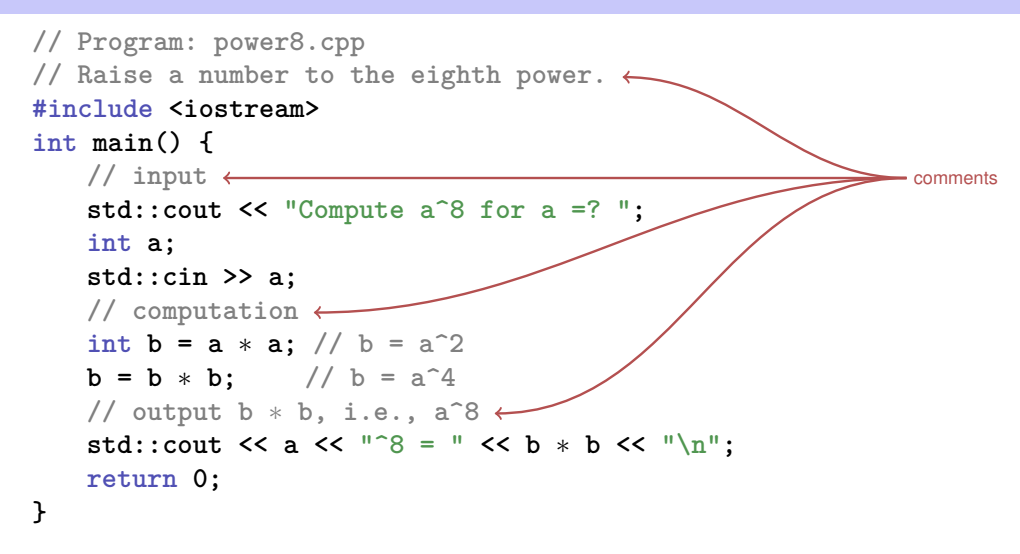

### **Comments and Layout**

#### *Comments*

- are contained in every good program.
- document *what* and *how* a program does something and how it should be used,

38

40

- $\blacksquare$  are ignored by the compiler
- Syntax: "double slash" // until the line ends.

The compiler *ignores* additionally

- **Empty lines, spaces,**
- $\blacksquare$  Indendations that should reflect the program logic

**Comments and Layout**

**The compiler does not care...**

#include <iostream> int main(){std::cout  $\lt\lt$  "Compute a^8 for a =? "; int a; std::cin >> a; int  $b = a * a$ ;  $b = b * b$ ; std::cout << a << "^8 = " << b\*b << "\n":return 0:}

**... but we do!**

### **"Accessories:" Include and Main Function**

**// Program: power8.cpp // Raise a number to the eighth power. #include <iostream>** include directive **int main() {** declaration of the main function **// input std::cout << "Compute a^8 for a =? "; int a; std::cin >> a; // computation int**  $b = a * a$ ; // $b = a^22$ **b** = **b**  $*$  **b;** // **b** =  $a^4$ **// output b** ∗ **b, i.e., a^8 std::cout << a <<**  $\sqrt{8}$  **=**  $\sqrt{8}$  **< b \* b <<**  $\sqrt{2}$  **+ \n"; return 0; }**

### **Include Directives**

 $C++$  consists of

- $\blacksquare$  the core language
- standard library
	- in-/output (header iostream)
	- $\blacksquare$  mathematical functions (cmath)
	- ...

#### **#include <iostream>**

**n** makes in- and output available

### **The main Function**

#### the **main**-function

- is provided in any  $C++$  program
- $\blacksquare$  is called by the operating system
- like a mathematical function  $\ldots$ 
	- arguments
	- return value
- ... but with an additional *effect* 
	- Read a number and output the 8th power.

42

44

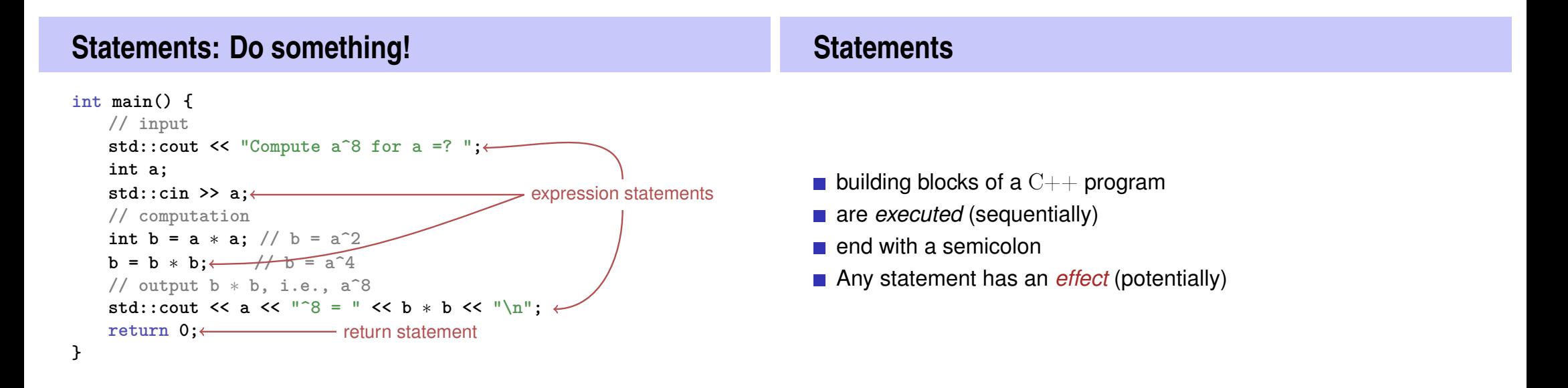

### **Expression Statements**

 $\blacksquare$  have the following form:

expr;

where *expr* is an expression

Effect is the effect of *expr*, the value of *expr* is ignored.

Example: **b = b\*b;**

### **Return Statements**

do only occur in functions and are of the form

46

**return** expr;

where *expr* is an expression

specify the return value of a function

Example: **return 0;**

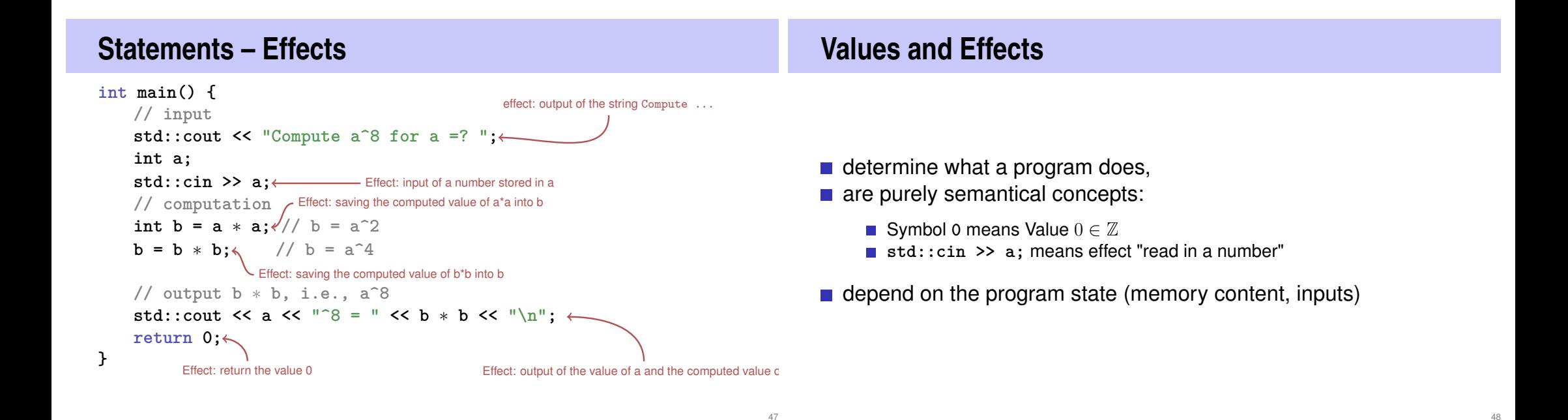

### **Statements – Variable Definitions**

```
int main() {
     // input
     std::cout << "Compute a^8 for a =? ";
      int a; with the set of the contract of a declaration statement
     std::cin >> a;
// computation
names
     \frac{1}{\pi} b = a * a; \frac{1}{\pi} b = a<sup>2</sup>
     b = b * b; // b = a^4// output b ∗ b, i.e., a^8
     std::cout << a << "^8 = " << b * b << "\n";
     return 0;
 }
type
```
### **Declaration Statements**

- $\blacksquare$  introduce new names in the program,
- consist of declaration and semicolon

50

52

Example: **int a;**

can initialize variables

Example: **int b = a \* a;**

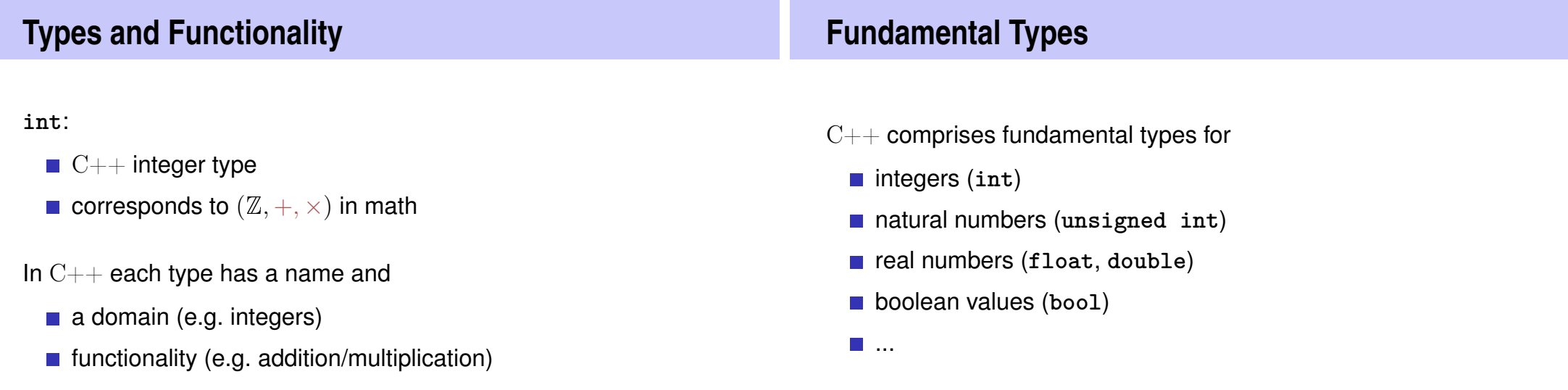

### **Literals**

- $\blacksquare$  represent constant values
- have a fixed *type* and *value*
- are "syntactical values".

#### Examples:

- **0** has type **int**, value 0.
- **1.2e5** has type double, value  $1.2 \cdot 10^5$ .

### **Variables**

- represent (varying) values,  $\blacksquare$  have
- - *name* ■ *type value address*
- $\blacksquare$  are "visible" in the program context.

#### Example

- **int a;** defines a variable with
- name: **a**
- type: int
- value: (initially) undefined
- Address: determined by compiler

**Objects**

- $\blacksquare$  represent values in main memory
- have *type*, *address* and *value* (memory content at the address)
- $\blacksquare$  can be named (variable) ...
- ... but also anonymous.

#### Remarks

A program has a *fixed* number of variables. In order to be able to deal with a variable number of value, it requires "anonymous" addresses that can be address via temporary names.

### **Identifiers and Names**

(Variable-)names are identifiers

- allowed: A,...,Z; a,...,z; 0,...,9;
- First symbol needs to be a character.

There are more names:

**std::cin** (Qualified identifier)

53

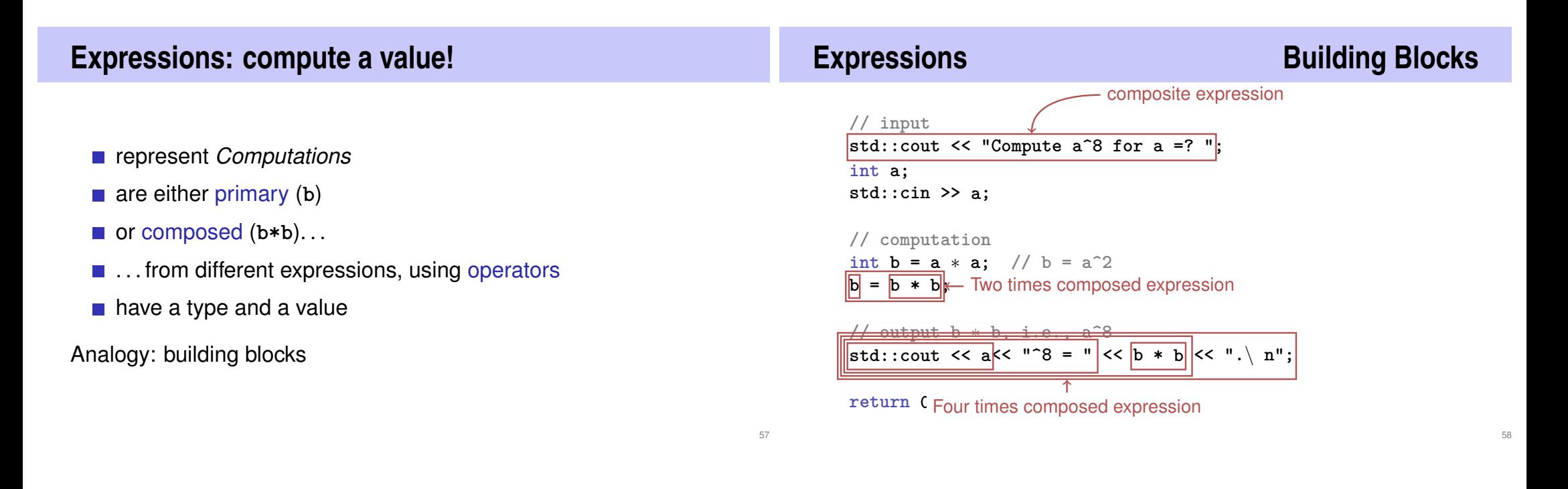

### **Expressions**

- **represent** *computations*
- **a** are *primary* or *composite* (by other expressions and operations)

**a \* a** composed of variable name, operator symbol,variable name variable name: primary expression

 $\blacksquare$  can be put into parantheses

**a \* a** is equivalent to **(a \* a)**

### **Expressions**

have *type*, *value* und *effect* (potentially).

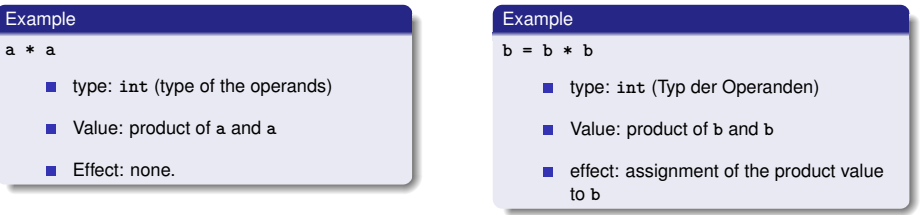

The type of an expression is fixed but the value and effect are only determined by the *evaluation* of the expression

### **L-Values and R-Values**

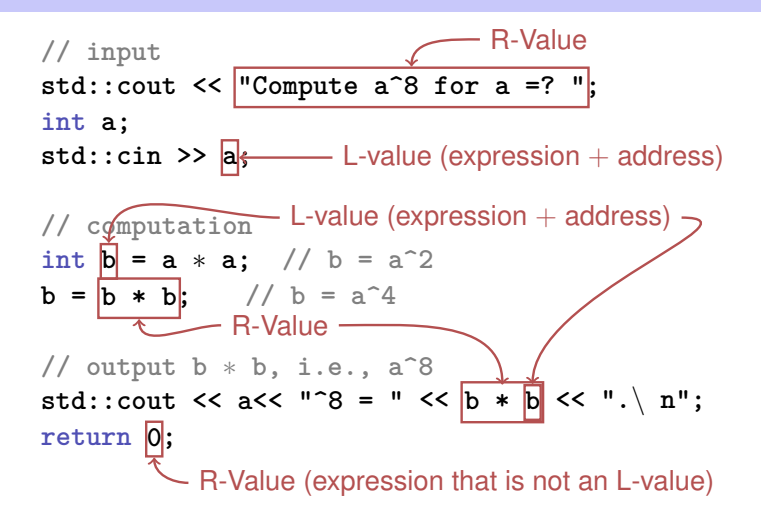

### **L-Values and R-Values**

L-Wert ("**L**eft of the assignment operator")

- **Expression with** *address*
- *Value* is the content at the memory location according to the type of the expression.
- L-Value can change its value (e.g. via assignment)

Example: variable name

### **L-Values and R-Values**

R-Wert ("**R**ight of the assignment operator")

 $\blacksquare$  Expression that is no L-value

Example: literal 0

- Any L-Value can be used as R-Value (but not the other way round)
- **An R-Value** *cannot change* its value

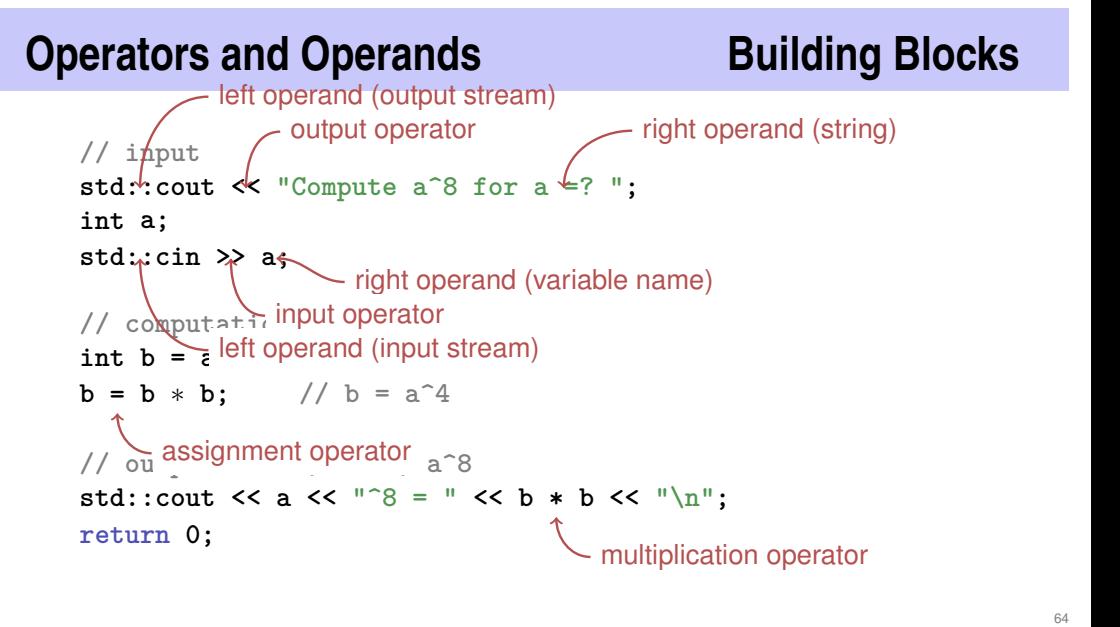

62

## **Operators**

#### **Operators**

- **combine expressions (***operands***) into new composed** expressions
- specify for the operands and the result the types and if the have to be L- or R-values.
- **have an arity**

## **Multiplication Operator \***

- **E** expects two R-values of the same type as operands (arity 2)
- $\blacksquare$  "returns the product as R-value of the same type", that means formally:
	- $\blacksquare$  The composite expression is an R-value; its value is the product of the value of the two operands

66

68

Examples: **a \* a** and **b \* b**

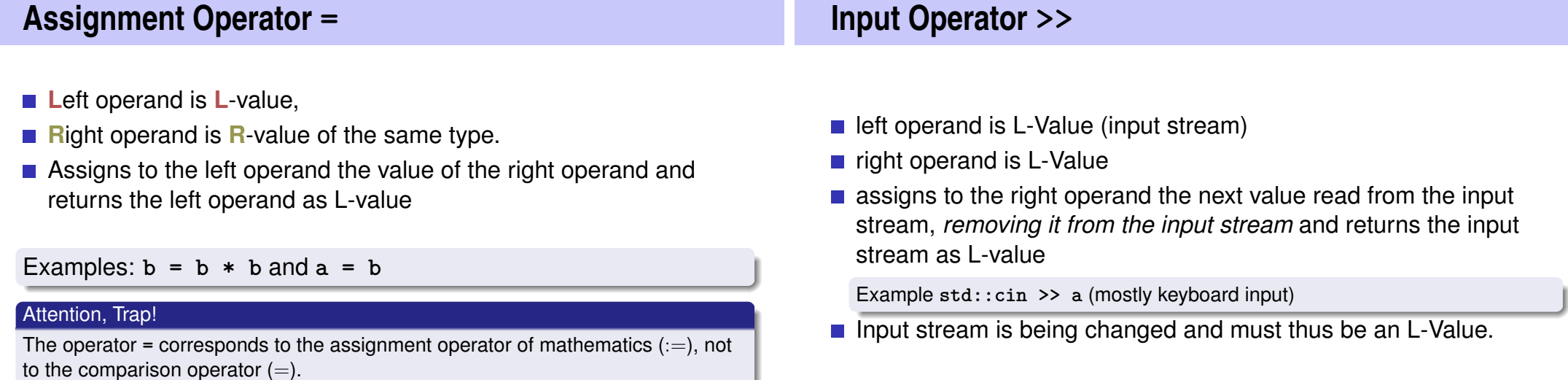

## **Output Operator <<**

- left operand is L-Value (*output stream*)
- $\blacksquare$  right operand is R-Value
- outputs the value of the right operand, appends it to the output stream and returns the output stream as L-Value

Example: **std::cout << a** (mostly console output)

The output stream is being changed and must thus be an L-Value.

### **Output Operator <<**

Why returning the output stream?

allows bundling of output

std::cout << a << "^8 = " << b \* b << "\n"

is parenthesized as follows

 $(((std::count \le a) \le \text{``?8 = "}) \le b * b) \le \text{``}\text{n''})$ 

■ std::cout  $\leq$  a is the left hand operand of the next  $\leq$  and is thus an L-Value that is no variable name

70

72

# **2. Organization of the Engineering Tool 1**

### **Structure**

#### **Events**

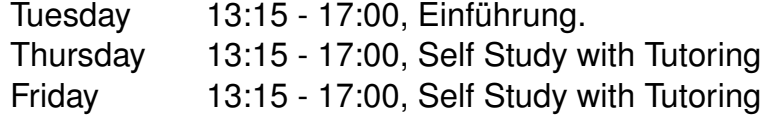

#### **Course web page**

https://lec.inf.ethz.ch/mavt/et

## **No lacking resources!**

## **Online Tutorial**

For the exercises we use an online development environment that requires only a browser, internet connection and your ETH login.

If you do not have access to a computer: there are a a lot of computers publicly accessible at ETH.

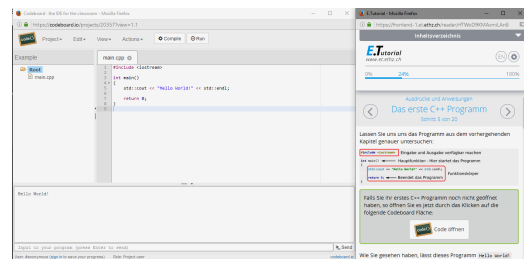

For a smooth course entry we provide an *online C++ tutorial* Goal: leveling of the different programming skills.

Written mini test for your *self assessment* in the first recitation session of the course "Informatik"

74

76

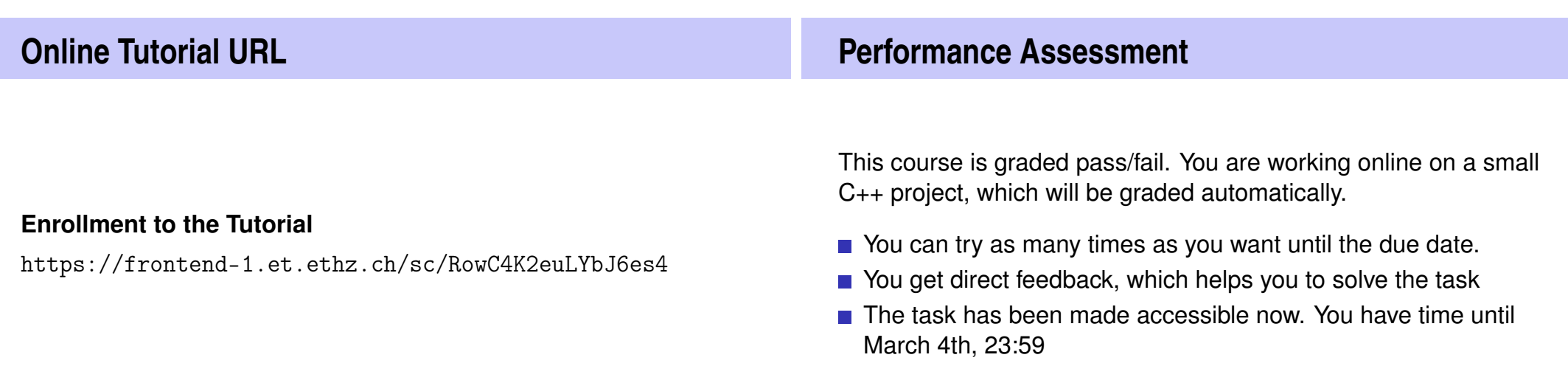

### **Academic integrity**

you have understood.

adopt disciplinary measures

## **Codeboard**

#### *Codeboard* is an online IDE: programming in the browser

 $\blacksquare$  Bring your laptop / tablet / . . . along, if available.

> ■ You can try out examples in class without having to install any tools.

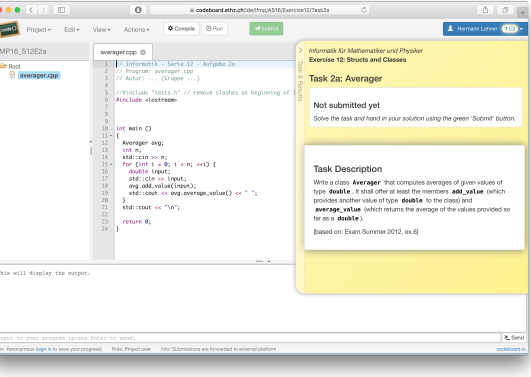

78

 $80$ 

**Code Expert**

your tasks.

Our exercise system consists of two independent systems that communicate with each other:

The ETH Zurich Ordinance on performance assessments applies

**Rule:** You submit solutions that you have written yourself and that

We check this (partially automatically) and reserve our rights to

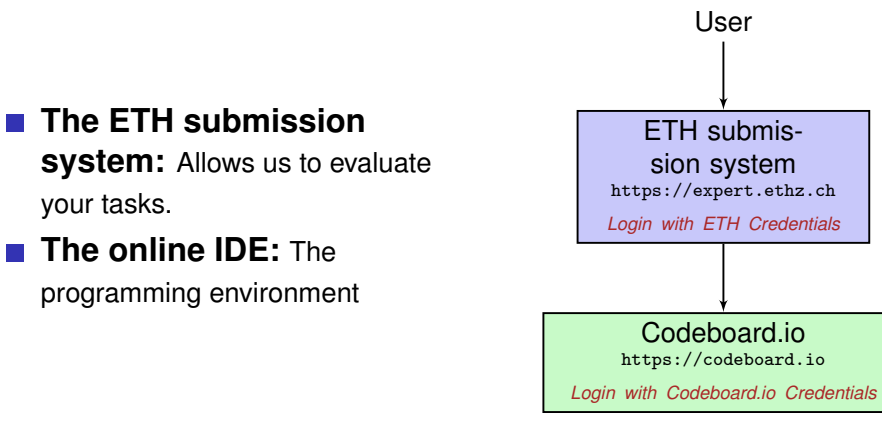

## **Enrollment for the project**

#### Codeboard.io Registration

Go to https://codeboard.io and create an account, stay logged in.

#### Registration for exercises

Go to https://expert.ethz.ch/mavt\_et1\_2018 and inscribe for one of the exercise groups there.

## **Codeboard.io Registration**

If you do not yet have an **Codeboard.io** account ...

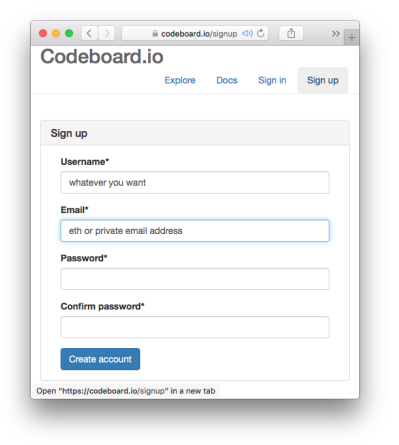

- We use the online IDE **Codeboard.io**
- Create an account to store your progress and be able to review submissions later on
- Credentials can be chose arbitrarily *Do not use the ETH password.*

## **Codeboard.io Login**

If you have an account, log in:

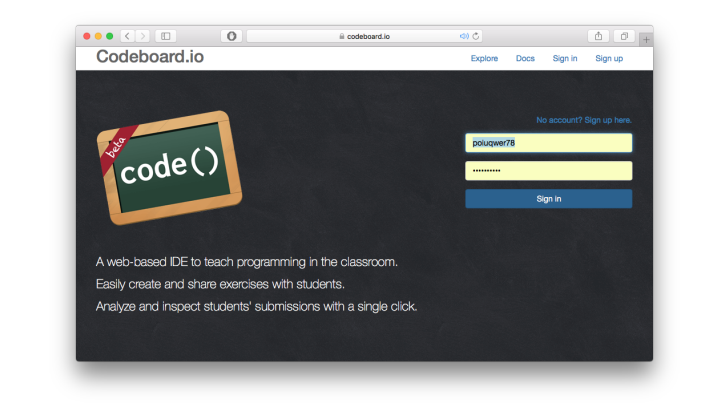

82

84

## **Opening the Project**

- Visit https://expert.ethz.ch/mavt\_et1\_2018
- Log in with your nethz account.

### ●●●(〈 〉 图 D B codeboard.ethz.ch/manage/SS17/mycou C Sign In Please sign in with your ETH credentials nethz Username nethz Password Login

## **Opening the Project**

Register with this dialog for (the only possible) exercise group.

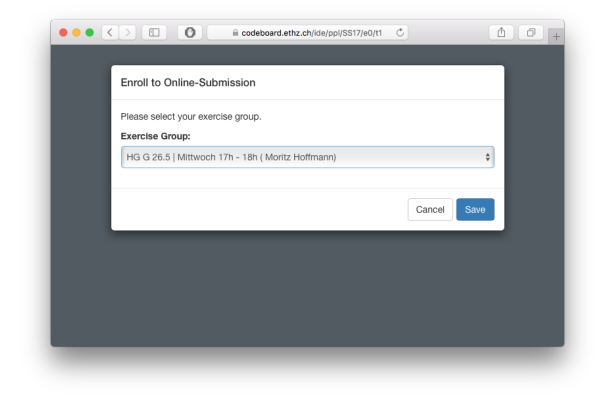

## **The Project**

You are now registered and the first exercise is loaded. Follow the instructions in the yellow box.

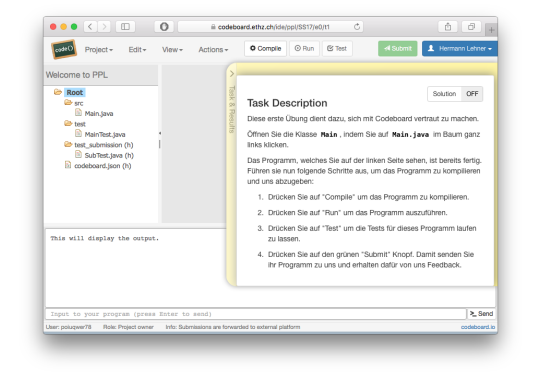

## **The Project – codeboard.io login**

*Attention* If you see this message, click on Sign in now and register with you **codeboard.io** account.

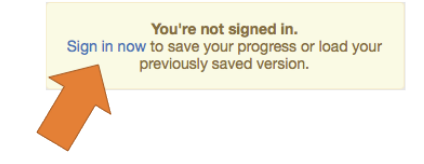

86

### **The Project – store progress**

*Attention!* Store your progress regularly. So you can continue working at any different location.

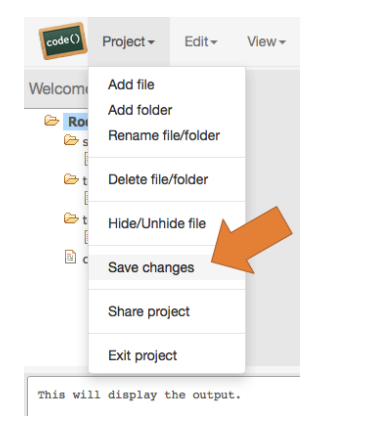